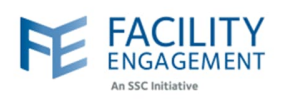

## How to solve it in FEMS

**1. Ask the claimant to find the claim and click Add Comment.**

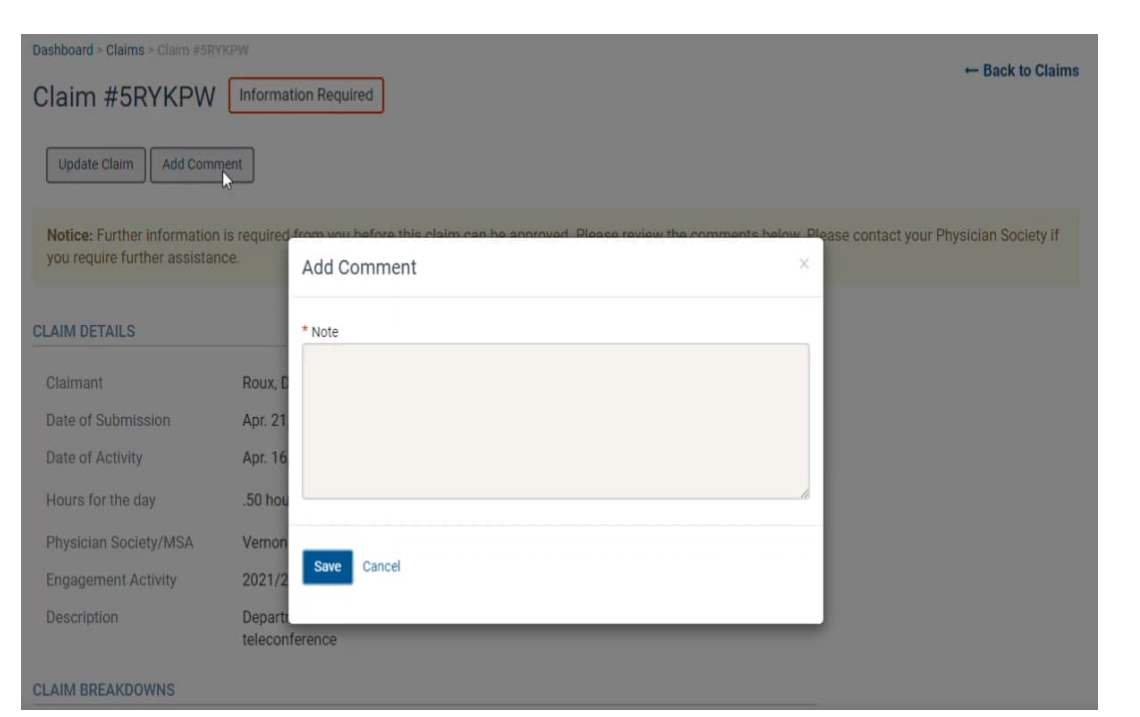

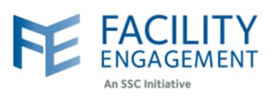

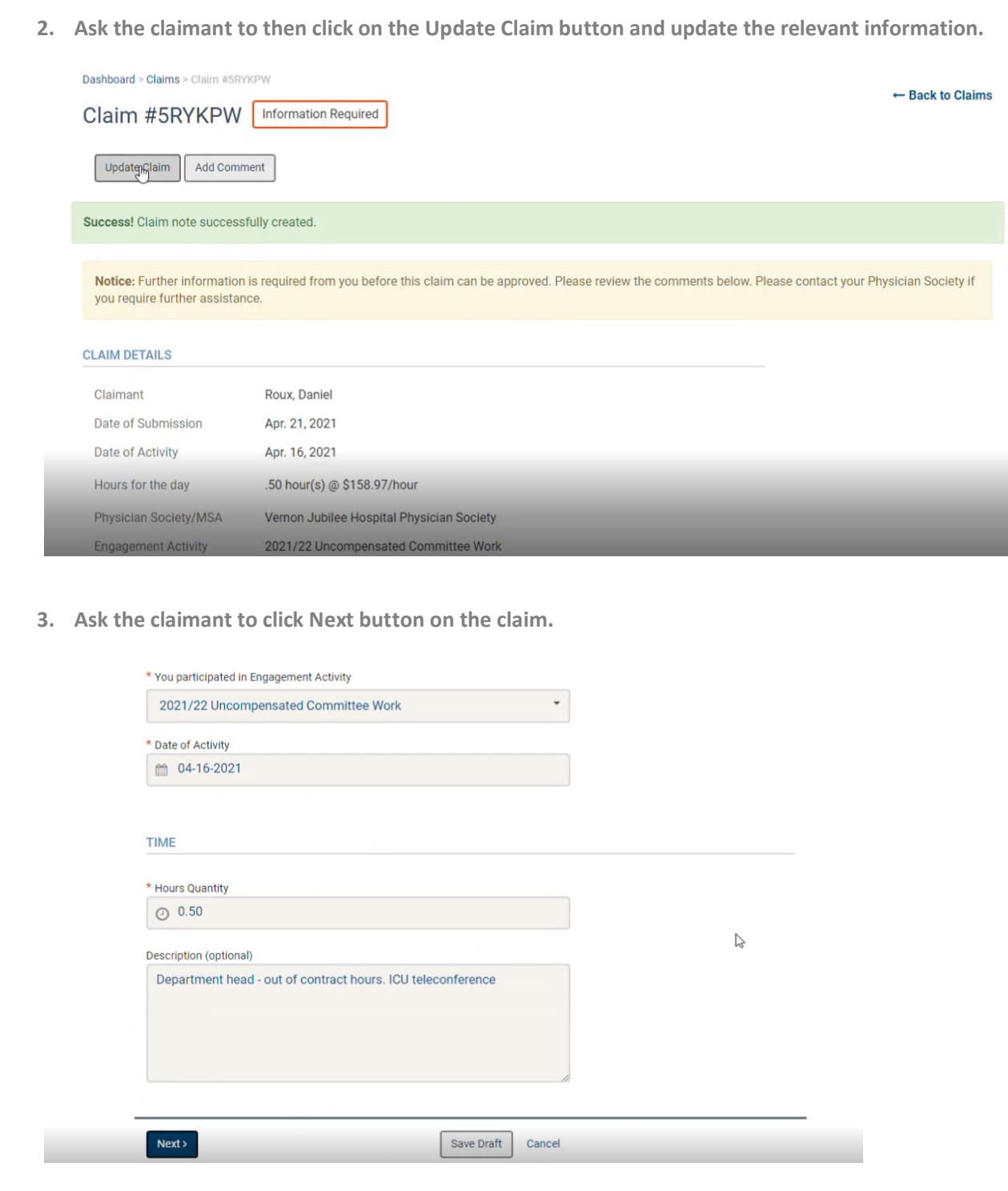

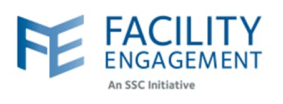

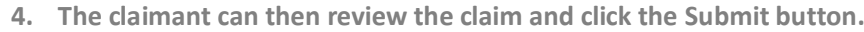

**The claim will then return to Pending Status for approval.**

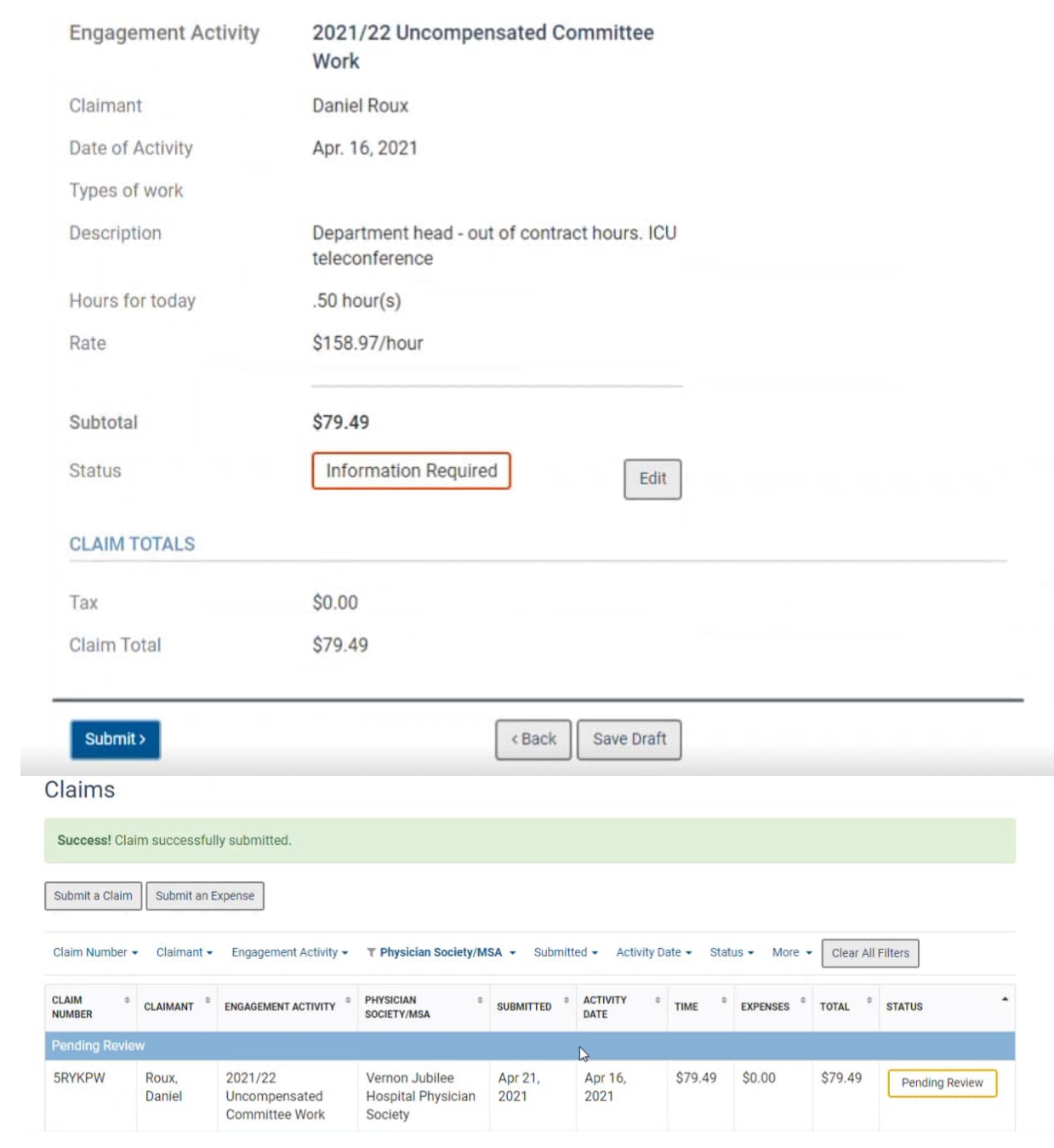